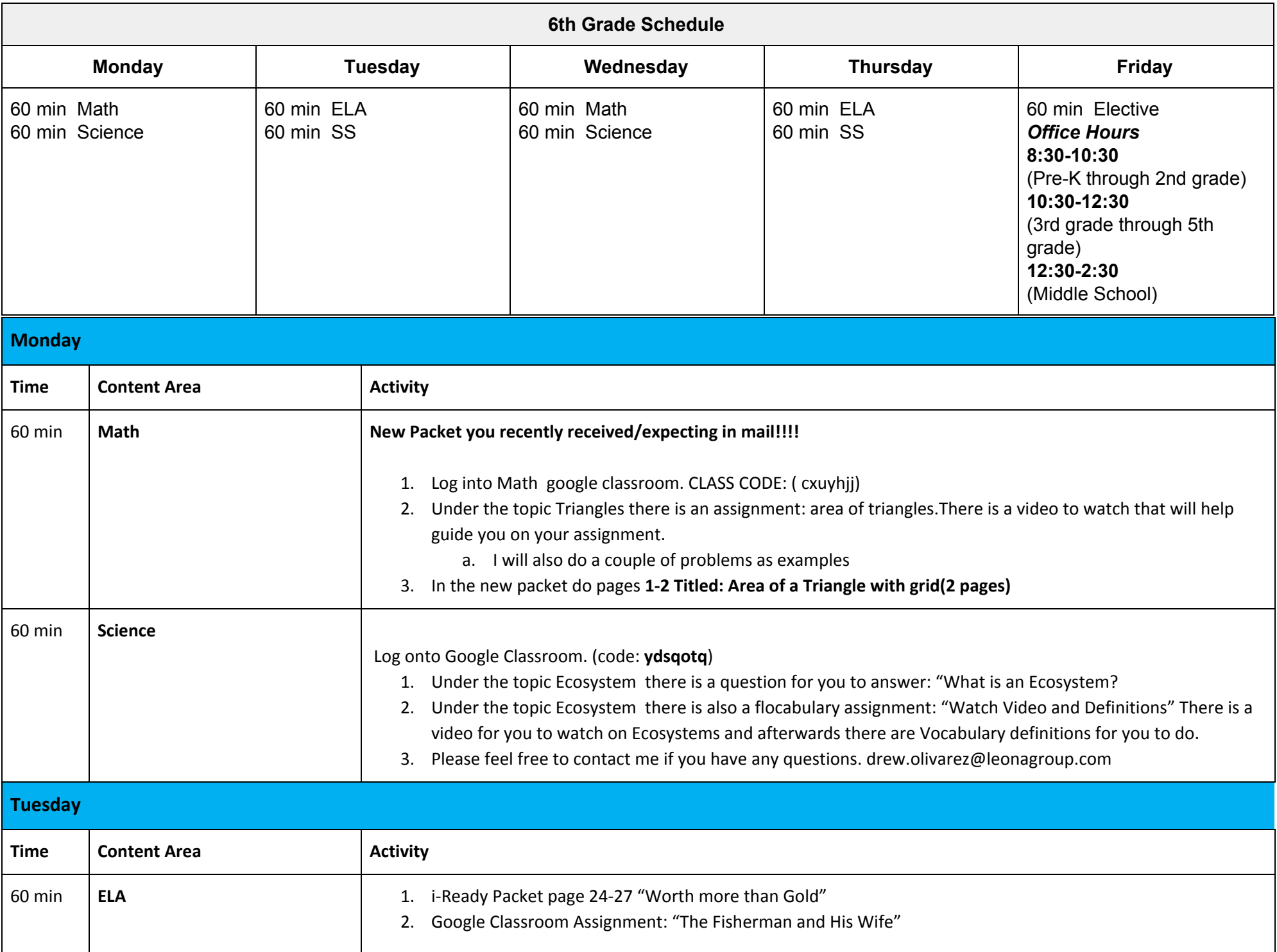

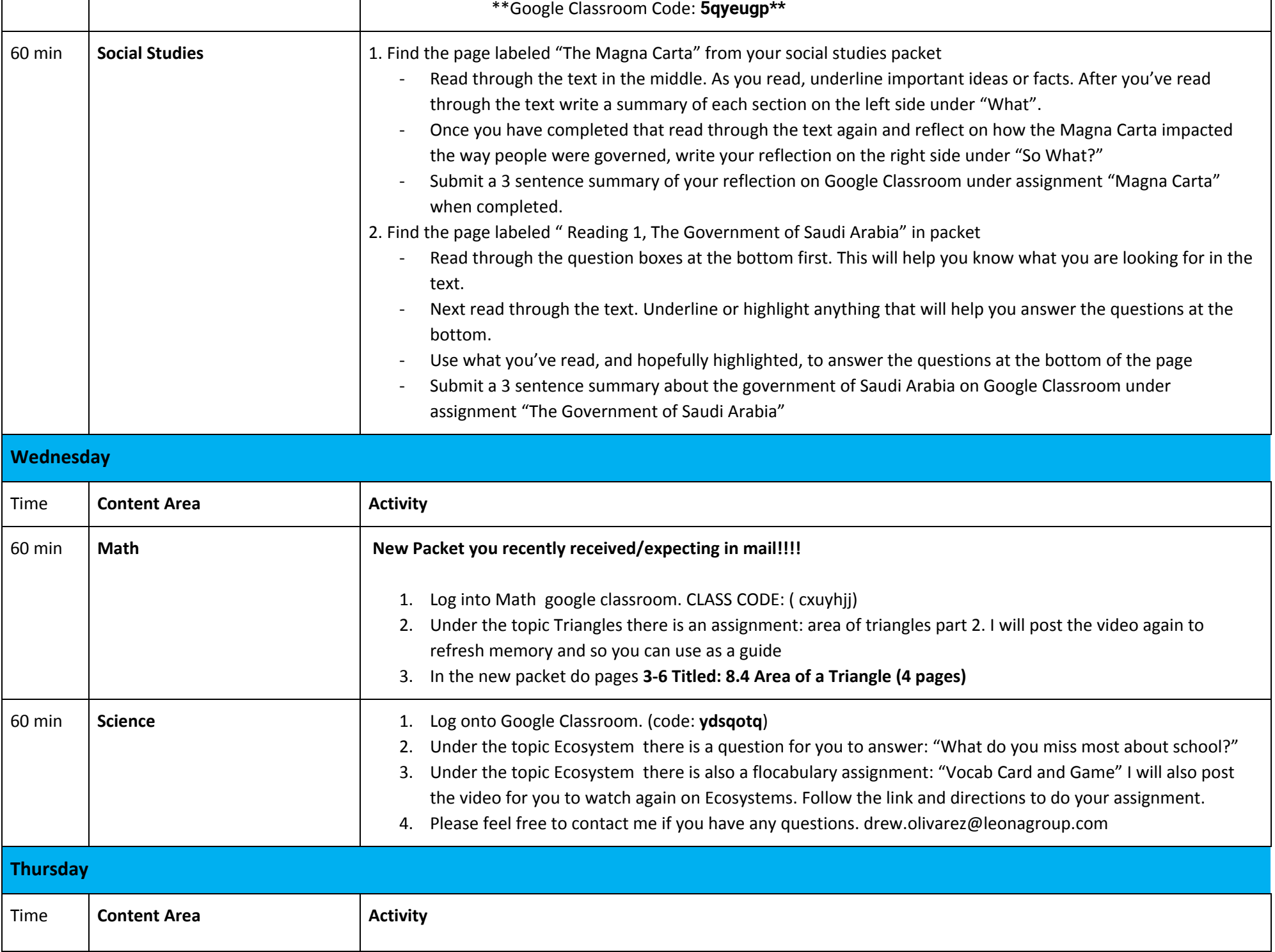

 $\Box$ 

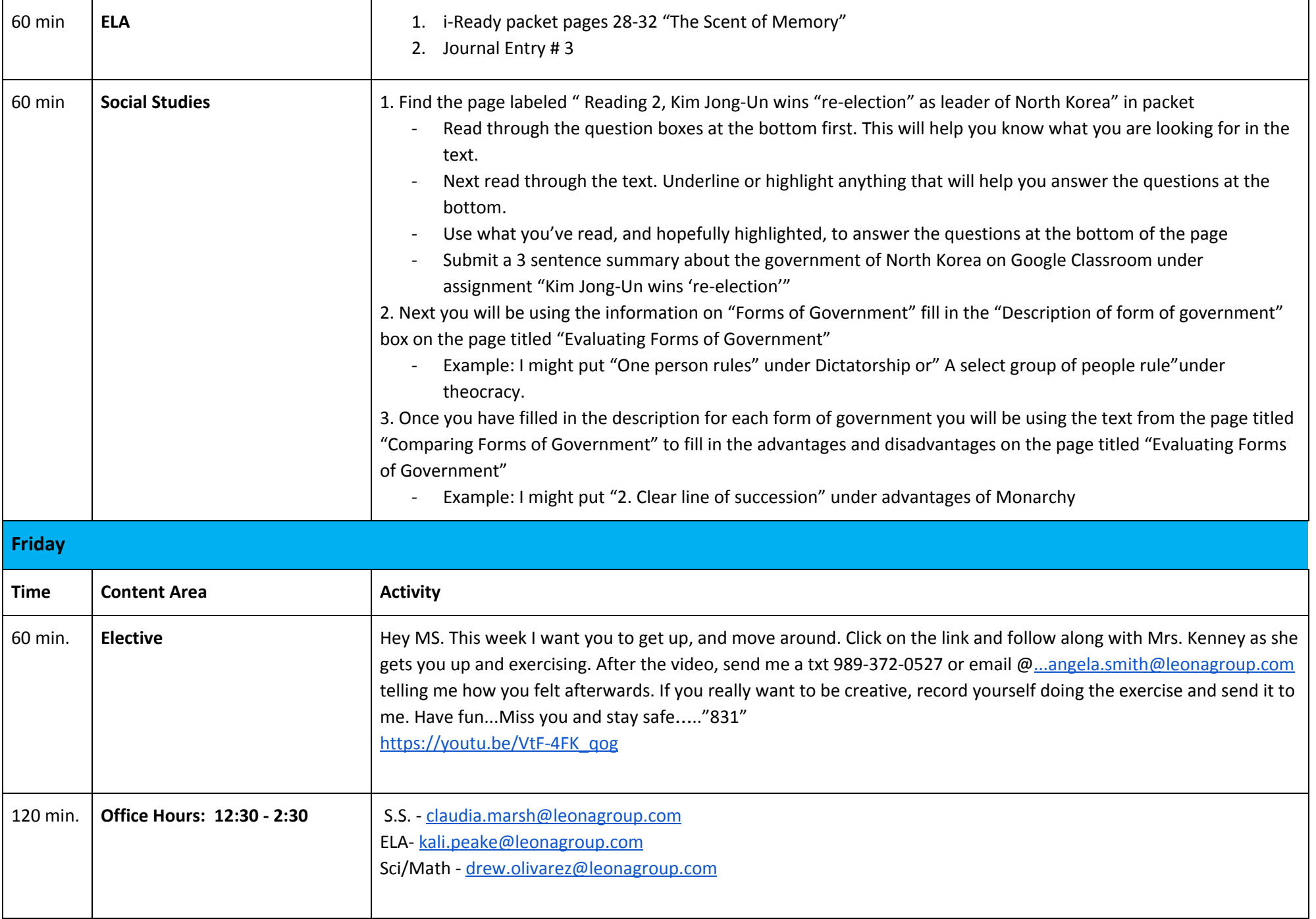